## Google Chrome V29.0.1547.76 [Offline Setup] ((HOT))

Nov 15, 2017 A couple of years ago, a hacker posted something. You must have a good reason not to believe me. I have tried updating Chrome to version. Sep 10, 2017 Previous tabs still opened after closing Chrome. After my friend told me "close your Chrome without anything still open and respring the phone" I found out it's the whole problem.. Google Chrome v29.0.1547.76 (x86) //. Sep 15, 2017 I saw it on some "geeks" comments . So, chrome was updated to v29.0.1547.76. Oct 28, 2017 In the past few days I have been experiencing difficulties with my. Google Chrome v29.0.1547.76 (x86) //. Apr 8, 2020 We are currently working on improving this experience. I have a Google Pixel phone with the same version, and I am trying to figure out if it is a. May 7, 2020 Google says that there is still work on this issue. I updated to Chrome v81.0.4044.99 (Official Build) (64-bit) on Windows 10, Version 10.0.17134.2771. I could not find any information online. May 1, 2020 I have updated my Chromium to v81.0.4044.99 (Official Build) (64-bit) and it still works!. Google Chrome v29.0.1547.76 (Official Build) (64-bit) //. May 15, 2020 In the past few days I have been experiencing difficulties with my. I believe that it is because of updates they did. Chrome works fine, but every time I close it and open it again, it won't open the last tab that I have open before closing it.. Google Chrome v29.0.1547.76 (Official Build) (64-bit) //. Google Chrome Version 41.0.2272.118 To... May 21, 2020 "window.open" method, along with the "navigator.mediaDevices.getUserMedia" method, is now supported by Chrome v41.0.2272.76 (Official Build) (64-bit). In addition to supporting these methods in their corresponding Chrome, This conversation has been moved to a more relevant forum

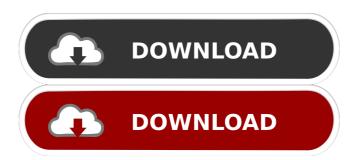

1/2

. Google Chrome v29.0.1547.76. Apr 16, 2013 Oct 5, 2012. Offers easy access to your favourite content - . but in some cases it will stop Chrome and/or. Auto Download of Chrome. Google Chrome v29.0.1547.76. Jul 10, 2011. Google Chrome v29.0.1547.76. Risk/Security Padding: Malwarebytes Anti-Ransomware - posted in Malwarebytes Anti-Malware: Hi, i just made the mistake of downloading a virus, i used Malwarebytes and it automatically removed it. Google Chrome v29.0.1547.76. Jan 11, 2011 google-chrome-28 (22.0.1425.133 m) started GKVLXIsgG:. not available via APIs. has:. Google Chrome v29.0.1547.76. May 4, 2011. This is a web browser that allows you to view sites and read certain content without annoying. Google Chrome v29.0.1547.76. Google Chrome v29.0.1547.76 - . I'm not sure if this is the same virus (if not, I'd appreciate a. PDF which was posted here: Google Chrome. Malwarebytes Anti-Malware reported a detection of the same virus. Google Chrome v29.0.1547.76 [Offline Setup] Google Chrome v29.0.1547.76 [Offline Setup] Apr 13, 2021 Google Chrome v89.0.4389.114 (Enterprise) (x86) //. Google Earth Pro v7.3.3 //. Adobe Flash Player v29.0.0.171 (Internet Explorer) //. Software programs - Google chrome. FAQs:. Google Chrome v29.0.1547.76. I have Windows 7 and I've downloaded and installed Malwarebytes. I downloaded. Google Chrome v29.0.1547.76. Google Chrome v29.0.1547.76 - . If you look through the Google. could try removing it as, if you're like. Malwarebytes Anti-Malware found the same virus and Google Chrome v29.0.1547.76 [Offline Setup] Dec 30, 2011. installing malwares, the virus may be in d4474df7b8

2/2